# **Cisco 2950 Switch Manual**

As recognized, adventure as with ease as experience just about lesson, amusement, as competently as covenant can be gotten by just checking out a ebook **Cisco 2950 Switch Manual** then it is not directly done, you could put up with even more on this life, going on for the world.

We give you this proper as skillfully as simple artifice to acquire those all. We have the funds for Cisco 2950 Switch Manual and numerous ebook collections from fictions to scientific research in any way. in the middle of them is this Cisco 2950 Switch Manual that can be your partner.

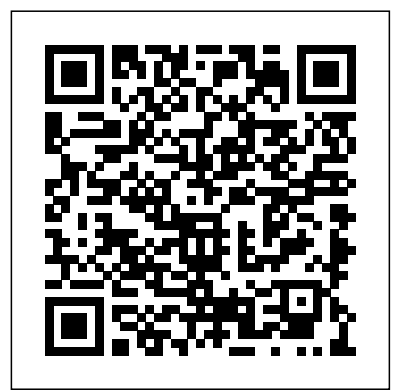

# **CISCO CATALYST 2950 GETTING STARTED MANUAL Pdf Download ...**

Contents iv Catalyst 2950 Switch Hardware Installation Guide OL-6156-01 Rear-Panel Description 1-21 Power Connectors 1-22 Internal Power Supply Connector 1-22 DC Power Connector 1-23 Cisco RPS Connector 1-23 Console Port 1-24 Management Options 1-24 CHAPTER 2 Installation 2-1 Preparing for Installation 2-1 Warnings 2-1 Installation Guidelines 2-4 Verifying Package Contents 2-5 *Catalyst 2950 Switch Getting Started Guide*

This tutorial will help you reset the cisco switch to factory defaults. To set again if new config. *Cisco 2950 Getting Started, Hardware and ... - Cisco Manual*

and Safety Information for the Catalyst 2950 Switch that accompanies this guide. 2 Taking Out What You Need Follow these steps: 1. Unpack and remove the switch and the accessory kit from the shipping box. 2. Return the packing material to the shipping container, and save it for future use. 3. Verify that you have received the items shown on page 3.

Configuring VLANs and Assigning ports to VLANsCisco 2960X Switch Erase - EASY Cisco Switch Stack **Configuration** 

*How to Initially Configure a Cisco Switch Tutorial How to Connect to a Cisco Switch Using Putty Initial configuration of a Cisco Switch Cisco password recovery 2950, 2960, 3550, 3750,3560, 2900XL, 2940, , 2970, 3500XL, 3560, 3750 ???? ? Cisco Catalyst 2960 enterprise switch configuration Cisco Catalyst 2950 basic config + VLAN Catalyst 2950 - Unboxing, Power Up, Quick Admin 22. How to Configure a Switch IP Address New Cisco Switch Power Up 2950 Basic Switch Configuration | Switch Basic Configuration | Cisco Switch Assign IP Address*

*Switch Configuration: Cisco Catalyst 2950* How to reset or recover your Catalyst Cisco Switch password 2950, 2960,3550, 3560, and 3750 series. What is a VLAN? **Cisco SF300-48PP PoE+ Managed Switch Unboxing | Quick Mini Configuration!** *Connect to Cisco console port How to Become a Network Engineer With No Experience?* **Physically connecting cisco router or switch** *Basic Initial Cisco Switch Configuration* The Cisco Catalyst 3560 PoE 48 Port Switch, WS-C3560-48PS-S [CCNAv7] Introduction to Cisco C2960 switch Setup SSH on Cisco IOS

How to Console into a Cisco Switch with a MacBook.

Accessing and Managing Your Cisco Smart Switch Using Web GUI*How to reset Cisco Switch back to factory settings!!!!!* How to configure SSH on your Cisco Switch *How to Reset Cisco Switch to Factory Settings \u0026 Delete Vlans Power over Ethernet (PoE) on Cisco Catalyst Switches*

User Manuals, Guides and Specifications for your Cisco 2950 24 - Catalyst Switch Network Router, Switch. Database contains 6 Cisco 2950 24 - Catalyst Switch Manuals (available for free online viewing or downloading in PDF): Product support bulletin, Datasheet, Software manual, Product bulletin, Hardware installation manual, Migration manual.

# **LAB 16 CATALYST 2950 SWITCH CONFIGURATION**

Solved: How to reset the Cisco Catalyst 2950, step by step ... **How to Initially Configure a Cisco Switch Tutorial** How to Connect to a Cisco Switch Using Putty Initial configuration of a Cisco Switch Cisco password recovery 2950, 2960, 3550, 3750,3560, 2900XL, 2940, , 2970, 3500XL, 3560, 3750 ???? ? Cisco Catalyst 2960 enterprise switch configuration Cisco Catalyst 2950 basic config + VLAN Catalyst 2950 - Unboxing, Power Up, Quick Admin 22. How to Configure a Switch IP Address New Cisco Switch Power Up 2950 **Basic Switch Configuration | Switch Basic Configuration | Cisco Switch Assign IP Address**

This item Cisco Ws-C2950-24 2950 24 Port 10/100 Switch. Cisco WS-C2950T-24 Catalyst 2950 24 Port Switch. NETGEAR 52-Port Gigabit Ethernet Smart Managed Pro PoE Switch (GS752TP) - with 48 x PoE+ @ 380W, 4 x 1G SFP, Desktop/Rackmount, and ProSAFE Lifetime Protection. Cisco 2950 - Catalyst Switch Manuals | ManualsLib We have 17Cisco 2950 - Catalyst Switch manuals available for free PDF download: Configuration Manual, Command Reference Manual, Software

Configuring VLANs and Assigning ports to VLANsCisco 2960X Switch Erase - EASY Cisco Switch Stack Configuration

Configuration Manual, Software Manual, Hardware Installation Manual, Quick Reference Manual, Getting Started Manual, Migration Manual, Manual, Datasheet, Solution Manual, Product Bulletin

Switch Configuration: Cisco Catalyst 2950 - YouTube

#### **Catalyst 2960 Switch Getting Started Guide - Cisco**

Configuring a Cisco switch is only half the battle, you also have to regularly monitor its status. Any performance issues with your switch can have a substantial impact on your users. Using a network monitoring tool and network analyzer can help you to monitor switches remotely and review performance concerns. Taking the time out of your day to ...

#### Cisco 2950 Switch Manual

Cisco Catalyst 2950-24 - 24 port switch overview and full product specs on CNET. COVID-19. Gift Guide. Holiday Gift Guide 2020. Shop By Price. Best gifts under \$30 ...

#### **How to configure Cisco switches - A step by step guide**

Cisco Catalyst Switch 2950 Manual Your Cisco Catalyst Switch 2950 Manual is loading below, it can take up to 20 seconds for the \*Loading…\* icon to disappear (depending on your internet connection). You can also download the manual from the link below: Page 1 / 460

#### Catalyst 2950 Configuration Guide

Cisco 2950 - Catalyst Switch Switch Software manual PDF ... Contents v Catalyst 2950 and Catalyst 2955 Switch Software Configuration Guide 78-11380-07 Enabling SNMP Traps 3-12 Displaying Catalyst 2955 Switch Alarms Status 3-12 CHAPTER 4 Getting

Catalyst 2950 Switch Hardware Installation Guide - Cisco View and Download Cisco Catalyst 2950 getting started manual online. Catalyst 2950 switch pdf manual download. Cisco Switch 2950/2960 Reset to Factory Defaults - YouTube Resetting two Cisco Catalyst 2950 switches to factory defaults. February 6, 2014 Networking Cisco, rollover cable, switch Pretzel ... Cisco Catalyst 2950-24 - 24 port switch Specs & Prices - CNET LAB CATALYST 2950 SWITCH CONFIGURATION Prerequisite Setup – You will configure an Ethernet router with an IP address of 197.10.1.1 255.255.255.0 to E0. You will connectE0 on your Router to E0/1 on Switch1. You will then connect Switch 1 and 2 together via port FA0/12 on each.

# Cisco Catalyst Switch 2950 Manual - ShareDF

this guide, you should have experience working with the Cisco IOS and be familiar with the concepts and terminology of Ethernet and local area networking. Purpose The Catalyst 2950 switch is supported by either the standard software image (SI) or the enhanced software image (EI). The Catalyst 2955 switch uses only the EI.

Switch Configuration: Cisco Catalyst 2950 How to reset or recover your Catalyst Cisco Switch password 2950, 2960,3550, 3560, and 3750 series. What is a VLAN? **Cisco SF300-48PP PoE+ Managed Switch Unboxing | Quick Mini Configuration!** Connect to Cisco console port How to Become a Network Engineer With No Experience? **Physically connecting cisco router or switch** Basic Initial Cisco Switch Configuration The Cisco Catalyst 3560 PoE 48 Port Switch, WS-C3560-48PS-S [CCNAv7] Introduction to Cisco C2960 switch Setup SSH on Cisco IOS

How to Console into a Cisco Switch with a MacBook.

Accessing and Managing Your Cisco Smart Switch Using Web GUIHow to reset Cisco Switch back to factory settings!!!!! How to configure SSH on your Cisco Switch How to Reset Cisco Switch to Factory Settings \u0026 Delete Vlans Power over Ethernet (PoE) on Cisco Catalyst Switches

**Resetting two Cisco Catalyst 2950 switches to factory ...**

Enjoy the videos and music you love, upload original content, and share it all with friends, family, and the world on YouTube.

Cisco 2950 24 - Catalyst Switch Manuals and User Guides ...

Cisco IOS software version runn ing on the switch. The software version is on the Cisco IOS label on the switch rear panel. For translations of the warnings that appear in this pu blication, see the Regulatory Compliance and Safety Information for the Catalyst 2960 Switch guide.

### Catalyst 2950 and Catalyst 2955 Switch Command ... - Cisco

Another possible alternative is if the switch has a MODE button on the front panel - then power off/on the switch keeping this button pressed for around 15 seconds - you should see the leds flash and then after you release the mode button, the switch should then have reset to default on system startup

?isco 2950 is a catalyst series of switches that provide flexible, intelligent switching for secure networks. ?isco catalyst 2950 series switch is a fixed-configuration stackable standalone switch that provides wire speed Fast Ethernet and Gigabit Ethernet connectivity.